# COSE 215: Theory of Computation

# Examples of Turing Machines (2)

Hakjoo Oh 2017 Spring **Example 1.** Design a Turing machine that accepts  $01^* + 10^*$ .

 $M = (\{q_0, q_1\} \times \{0, 1, B\}, \{0, 1\}, \{0, 1, B\}, \delta, (q_0, B), B, \{(q_1, B)\})$ 

**Example 1.** Design a Turing machine that accepts  $01^* + 10^*$ .

 $M = (\{q_0, q_1\} \times \{0, 1, B\}, \{0, 1\}, \{0, 1, B\}, \delta, (q_0, B), B, \{(q_1, B)\})$ 

1. 
$$\delta((q_0, B), a) = ((q_1, a), a, R)$$
 for  $a = 0$   
2.  $\delta((q_1, a), \bar{a}) = ((q_1, a), \bar{a}, R)$   
3.  $\delta((q_1, a), B) = ((q_1, B), B, R)$ 

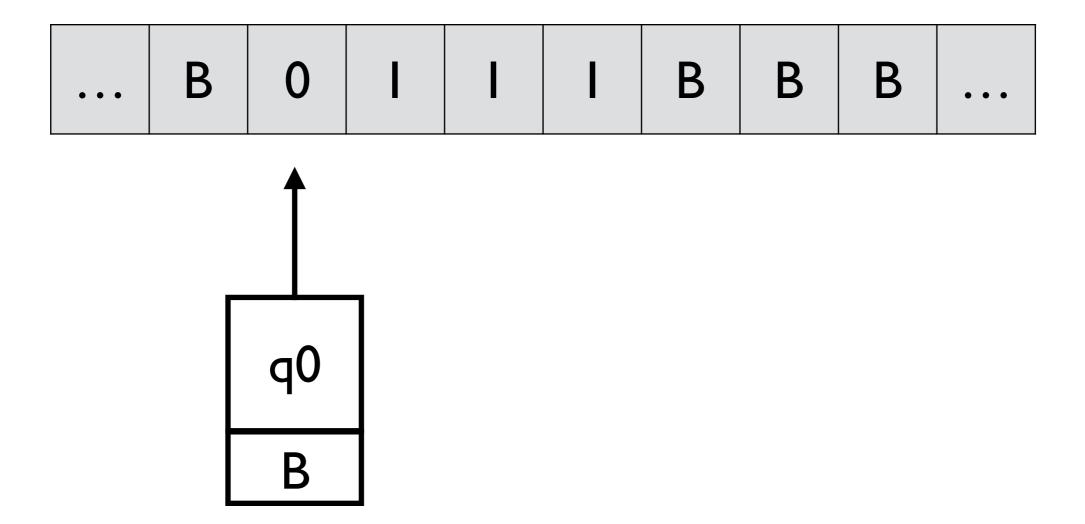

1. 
$$\delta((q_0, B), a) = ((q_1, a), a, R)$$
 for  $a = 0$  or  $a = 1$   
2.  $\delta((q_1, a), \bar{a}) = ((q_1, a), \bar{a}, R)$   
3.  $\delta((q_1, a), B) = ((q_1, B), B, R)$ 

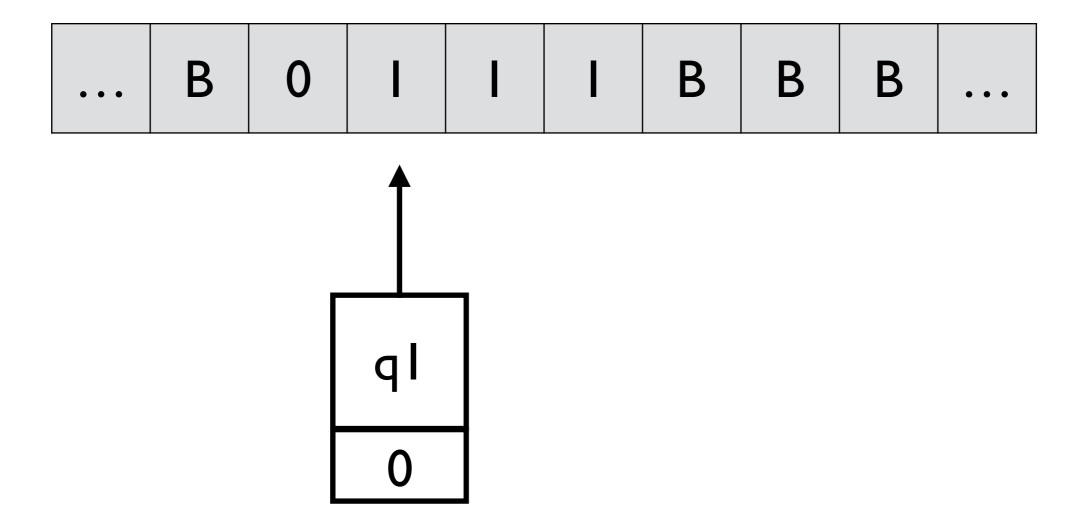

1. 
$$\delta((q_0, B), a) = ((q_1, a), a, R)$$
 for  $a = 0$  or  $a = 1$   
2.  $\delta((q_1, a), \bar{a}) = ((q_1, a), \bar{a}, R)$   
3.  $\delta((q_1, a), B) = ((q_1, B), B, R)$ 

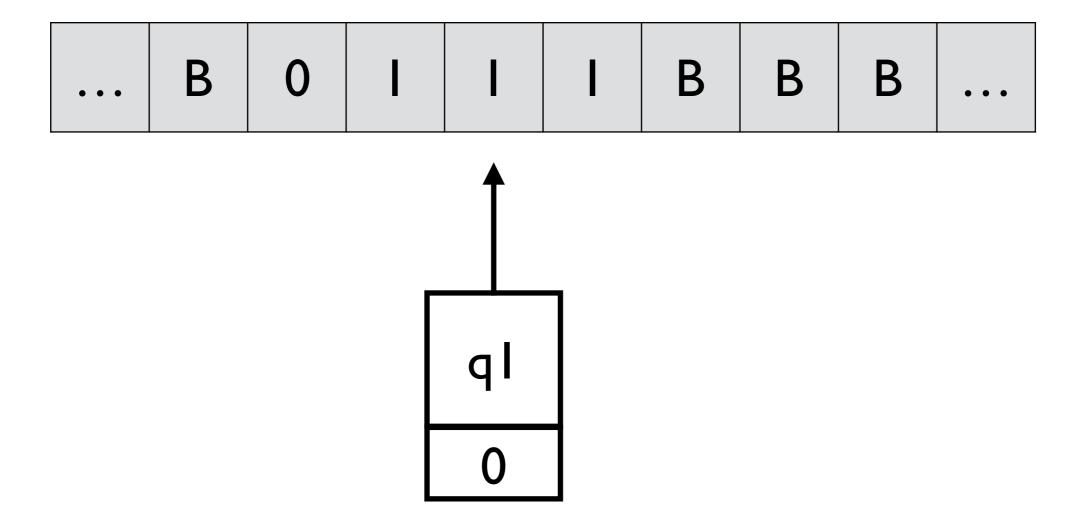

1. 
$$\delta((q_0, B), a) = ((q_1, a), a, R)$$
 for  $a = 0$  or  $a = 1$   
2.  $\delta((q_1, a), \bar{a}) = ((q_1, a), \bar{a}, R)$   
3.  $\delta((q_1, a), B) = ((q_1, B), B, R)$ 

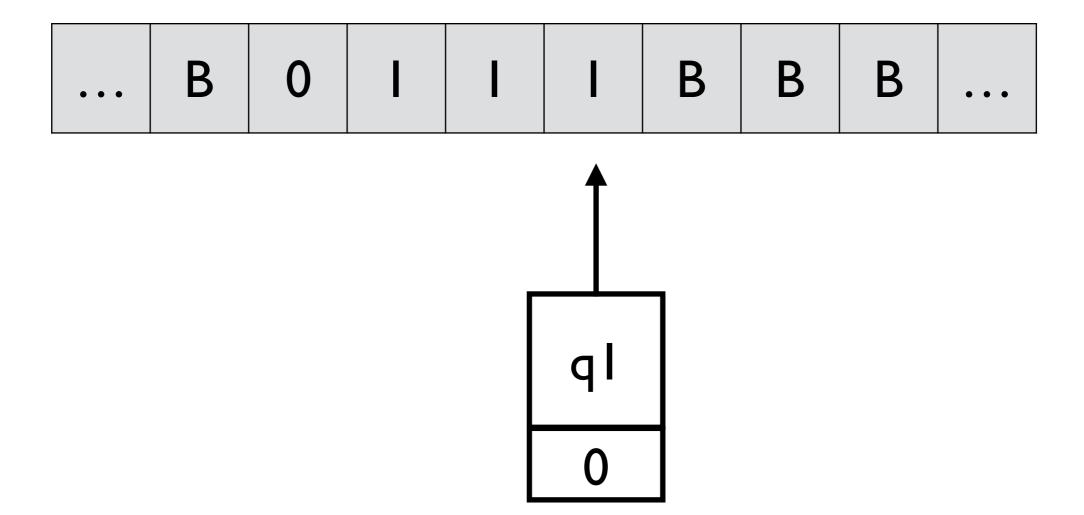

1. 
$$\delta((q_0, B), a) = ((q_1, a), a, R)$$
 for  $a = 0$  or  $a = 1$   
2.  $\delta((q_1, a), \bar{a}) = ((q_1, a), \bar{a}, R)$   
3.  $\delta((q_1, a), B) = ((q_1, B), B, R)$ 

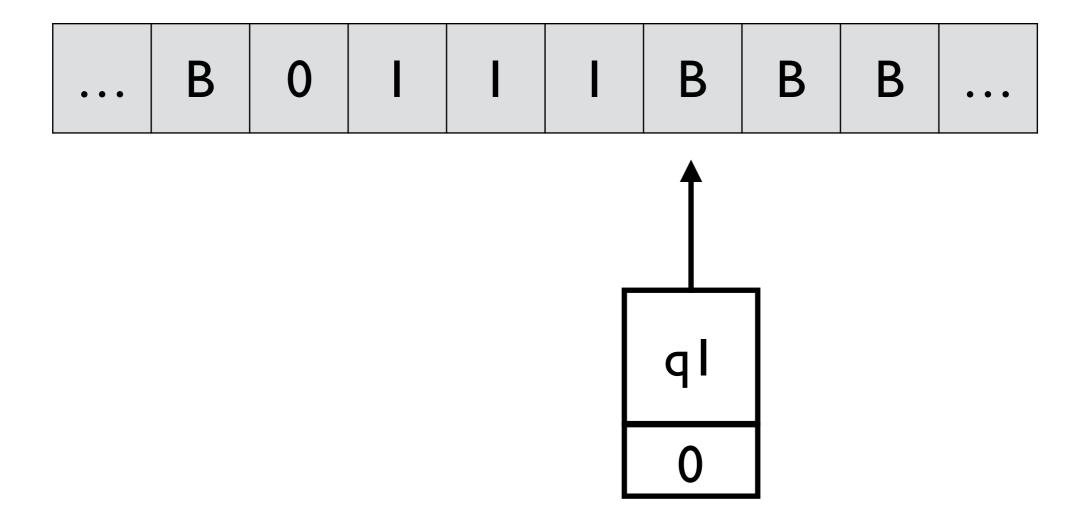

1. 
$$\delta((q_0, B), a) = ((q_1, a), a, R)$$
 for  $a = 0$  or  $a = 1$   
2.  $\delta((q_1, a), \bar{a}) = ((q_1, a), \bar{a}, R)$   
3.  $\delta((q_1, a), B) = ((q_1, B), B, R)$ 

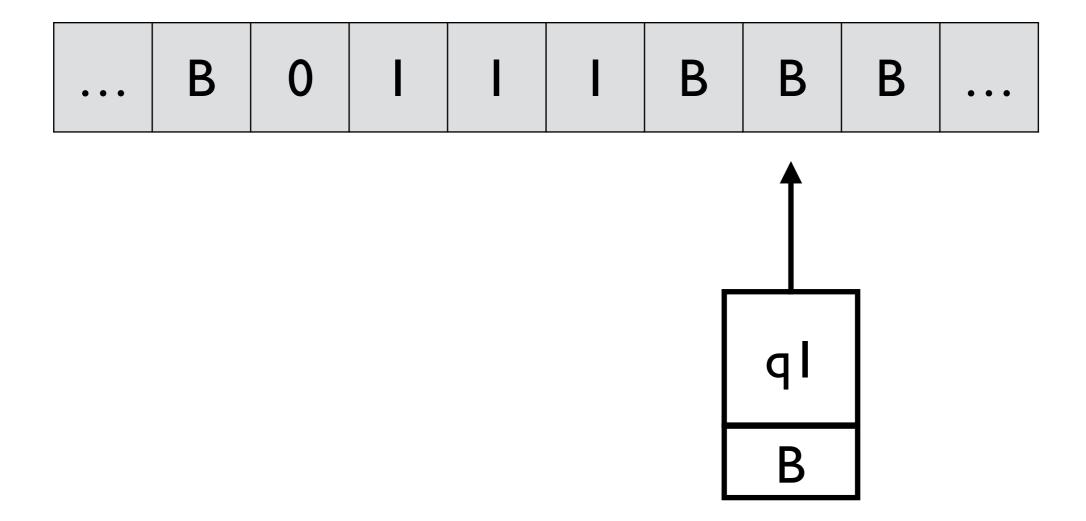

1. 
$$\delta((q_0, B), a) = ((q_1, a), a, R)$$
 for  $a = 0$  or  $a = 1$   
2.  $\delta((q_1, a), \bar{a}) = ((q_1, a), \bar{a}, R)$   
3.  $\delta((q_1, a), B) = ((q_1, B), B, R)$ 

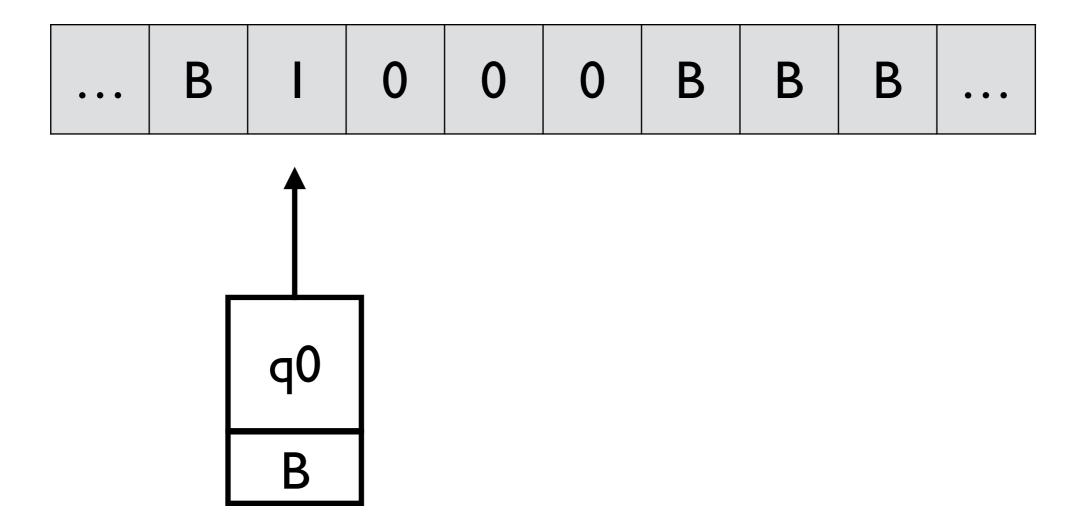

1. 
$$\delta((q_0, B), a) = ((q_1, a), a, R)$$
 for  $a = 0$  or  $a = 1$   
2.  $\delta((q_1, a), \bar{a}) = ((q_1, a), \bar{a}, R)$   
3.  $\delta((q_1, a), B) = ((q_1, B), B, R)$ 

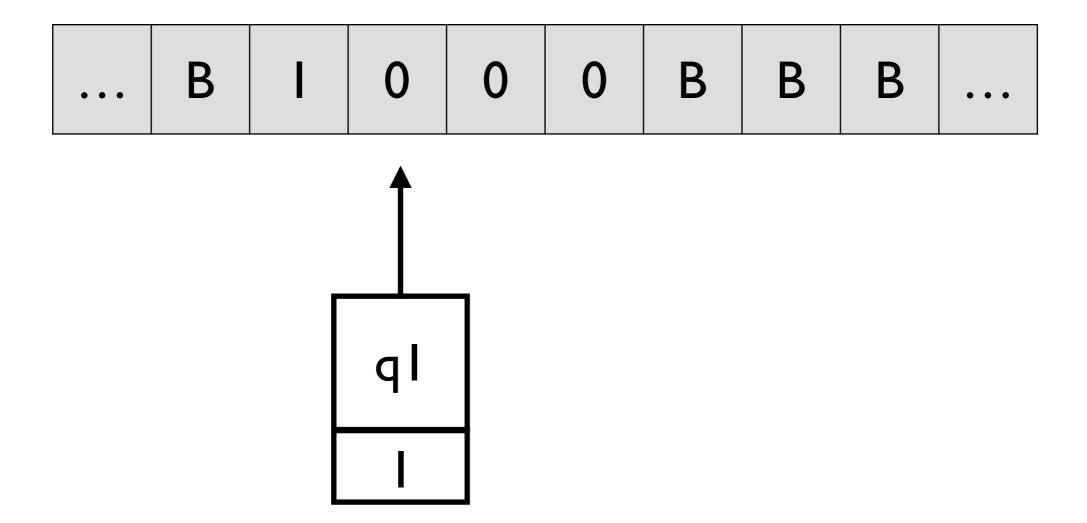

1. 
$$\delta((q_0, B), a) = ((q_1, a), a, R)$$
 for  $a = 0$  or  $a = 1$   
2.  $\delta((q_1, a), \bar{a}) = ((q_1, a), \bar{a}, R)$   
3.  $\delta((q_1, a), B) = ((q_1, B), B, R)$ 

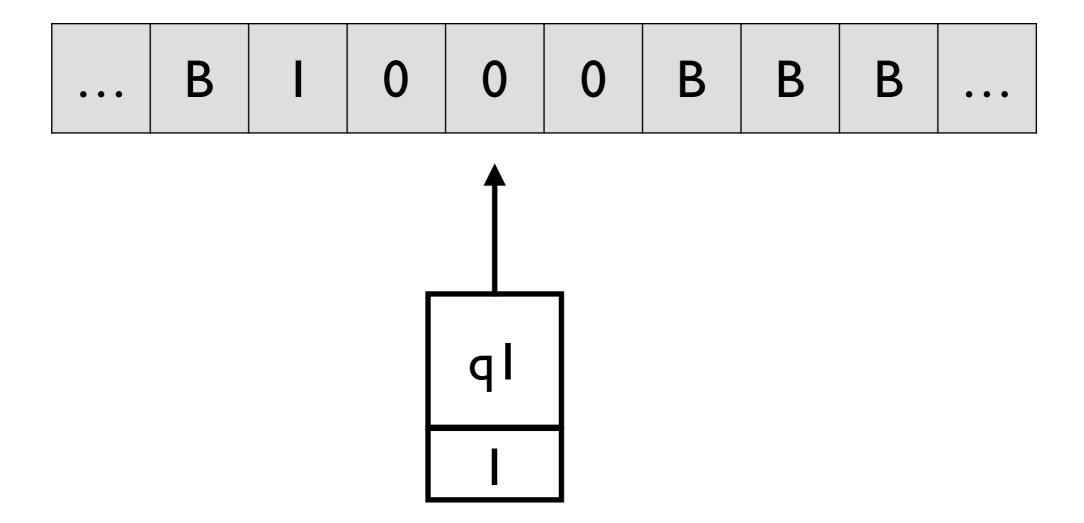

1. 
$$\delta((q_0, B), a) = ((q_1, a), a, R)$$
 for  $a = 0$  or  $a = 1$   
2.  $\delta((q_1, a), \bar{a}) = ((q_1, a), \bar{a}, R)$   
3.  $\delta((q_1, a), B) = ((q_1, B), B, R)$ 

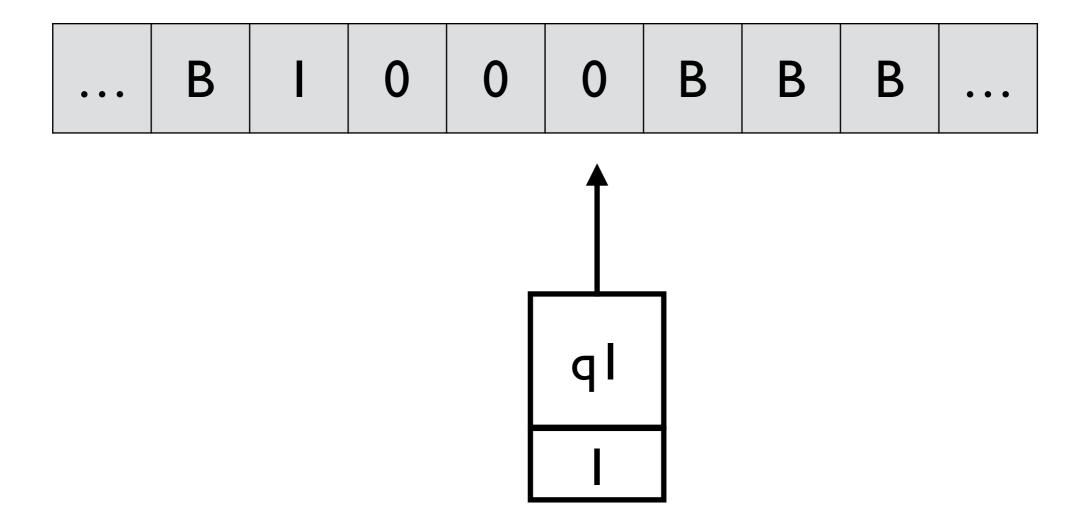

1. 
$$\delta((q_0, B), a) = ((q_1, a), a, R)$$
 for  $a = 0$  or  $a = 1$   
2.  $\delta((q_1, a), \bar{a}) = ((q_1, a), \bar{a}, R)$   
3.  $\delta((q_1, a), B) = ((q_1, B), B, R)$ 

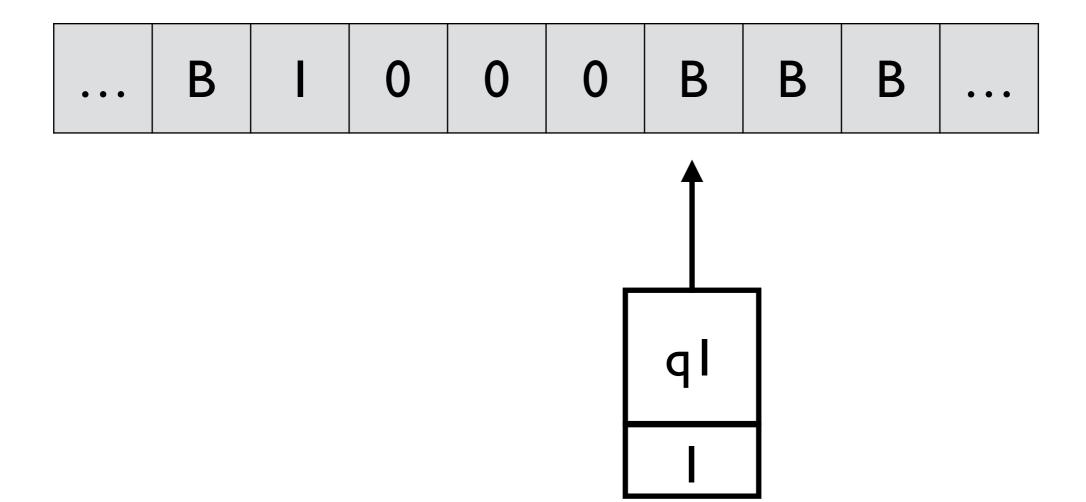

1. 
$$\delta((q_0, B), a) = ((q_1, a), a, R)$$
 for  $a = 0$  or  $a = 1$   
2.  $\delta((q_1, a), \bar{a}) = ((q_1, a), \bar{a}, R)$   
3.  $\delta((q_1, a), B) = ((q_1, B), B, R)$ 

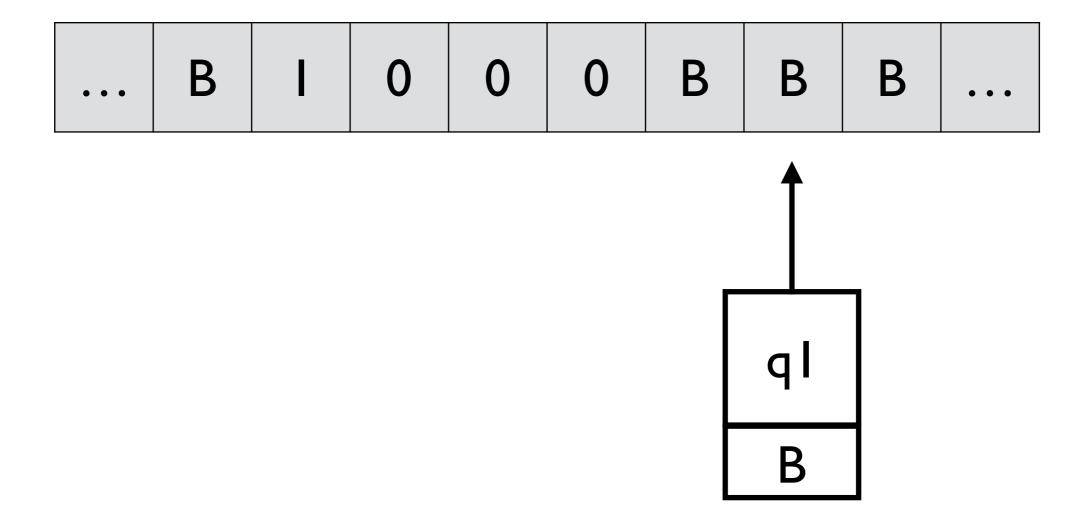

1. 
$$\delta((q_0, B), a) = ((q_1, a), a, R)$$
 for  $a = 0$  or  $a = 1$   
2.  $\delta((q_1, a), \bar{a}) = ((q_1, a), \bar{a}, R)$   
3.  $\delta((q_1, a), B) = ((q_1, B), B, R)$ 

**Example 2.** Design a Turing machine that accepts  $L = \{wcw \mid w \in \{0, 1\}^+\}$ .

**Example 2.** Design a Turing machine that accepts  $L = \{wcw \mid w \in \{0, 1\}^+\}$ .

$$M = (Q, \Sigma, \Gamma, \delta, (q_1, B), (B, B), \{q_9, B\})$$
  
-  $\{q_1, q_2, \dots, q_9\} \times \{0, 1, B\}$   
-  $\Gamma = \{B, *\} \times \{0, 1, c, B\}$   
-  $\Sigma = \{(B, 0), (B, 1), (B, c)\}$ 

 $\delta((q_1, B), (B, a)) = ((q_2, a), (*, a), R)$   $\delta((q_2, a), (B, b)) = ((q_2, a), (B, b), R)$   $\delta((q_2, a), (B, c)) = ((q_3, a), (B, c), R)$   $\delta((q_3, a), (*, b)) = ((q_3, a), (*, b), R)$   $\delta((q_4, B), (B, a)) = ((q_4, B), (*, a), L)$  $\delta((q_4, B), (*, a)) = ((q_5, B), (B, c), L)$ 

| • • • | В | В | В | В | В | В | В | В | ••• |
|-------|---|---|---|---|---|---|---|---|-----|
| • • • | В | 0 |   | С | 0 |   | В | В | ••• |

$$\begin{split} &\delta((q_1, B), (B, a)) = ((q_2, a), (*, a), R) \\ &\delta((q_2, a), (B, b)) = ((q_2, a), (B, b), R) \\ &\delta((q_2, a), (B, c)) = ((q_3, a), (B, c), R) \\ &\delta((q_3, a), (*, b)) = ((q_3, a), (*, b), R) \\ &\delta((q_3, a), (B, a)) = ((q_4, B), (*, a), L) \\ &\delta((q_4, B), (*, a)) = ((q_4, B), (*, a), L) \\ &\delta((q_4, B), (B, c)) = ((q_5, B), (B, c), L) \end{split}$$

| ••• | В | * | В | В | В | В | В | В | ••• |
|-----|---|---|---|---|---|---|---|---|-----|
| ••• | В | 0 |   | С | 0 |   | В | В | ••• |

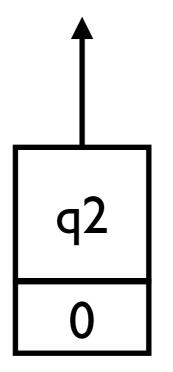

In q2, moves right, looking for c

$$\begin{split} \delta((q_1, B), (B, a)) &= ((q_2, a), (*, a), R) \\ \delta((q_2, a), (B, b)) &= ((q_2, a), (B, b), R) \\ \delta((q_2, a), (B, c)) &= ((q_3, a), (B, c), R) \\ \delta((q_3, a), (*, b)) &= ((q_3, a), (*, b), R) \\ \delta((q_3, a), (B, a)) &= ((q_4, B), (*, a), L) \\ \delta((q_4, B), (*, a)) &= ((q_5, B), (B, c), L) \end{split}$$

| •••   | В | * | В | В | В | В | В | В | • • • |
|-------|---|---|---|---|---|---|---|---|-------|
| • • • | В | 0 |   | С | 0 |   | В | В | • • • |

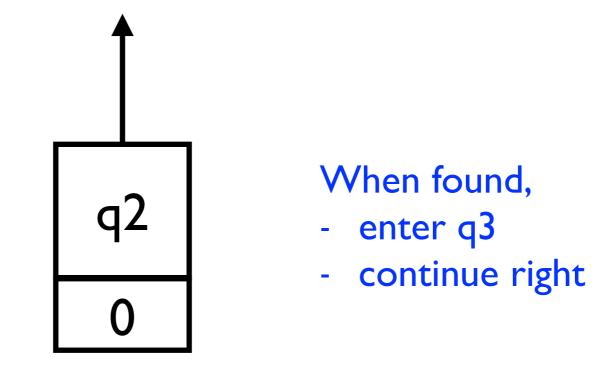

 $\delta((q_1, B), (B, a)) = ((q_2, a), (*, a), R)$  $\delta((q_2, a), (B, b)) = ((q_2, a), (B, b), R)$  $\delta((q_2, a), (B, c)) = ((q_3, a), (B, c), R)$  $\delta((q_3, a), (*, b)) = ((q_3, a), (*, b), R)$  $\delta((q_4, B), (*, a)) = ((q_4, B), (*, a), L)$  $\delta((q_4, B), (B, c)) = ((q_5, B), (B, c), L)$ 

| ••• | В | * | В | В | В | В | В | В | • • • |
|-----|---|---|---|---|---|---|---|---|-------|
| ••• | В | 0 |   | С | 0 |   | В | В | •••   |

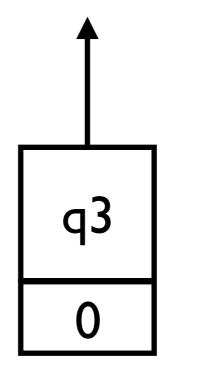

## In q3, look for the first unchecked symbol

$$\begin{split} \delta((q_1, B), (B, a)) &= ((q_2, a), (*, a), R) \\ \delta((q_2, a), (B, b)) &= ((q_2, a), (B, b), R) \\ \delta((q_2, a), (B, c)) &= ((q_3, a), (B, c), R) \\ \delta((q_3, a), (*, b)) &= ((q_3, a), (*, b), R) \\ \delta((q_3, a), (B, a)) &= ((q_4, B), (*, a), L) \\ \delta((q_4, B), (*, a)) &= ((q_4, B), (*, a), L) \\ \delta((q_4, B), (B, c)) &= ((q_5, B), (B, c), L) \end{split}$$

| ••• | В | * | В | В | * | В | В | В | • • • |
|-----|---|---|---|---|---|---|---|---|-------|
| ••• | В | 0 |   | С | 0 |   | В | В | •••   |

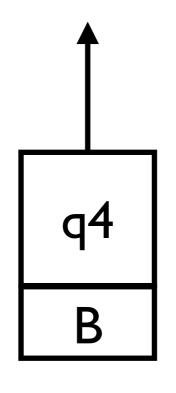

### - In q4, move left until it finds c

- When found, enter q5

$$\begin{split} &\delta((q_1, B), (B, a)) = ((q_2, a), (*, a), R) \\ &\delta((q_2, a), (B, b)) = ((q_2, a), (B, b), R) \\ &\delta((q_2, a), (B, c)) = ((q_3, a), (B, c), R) \\ &\delta((q_3, a), (*, b)) = ((q_3, a), (*, b), R) \\ &\delta((q_3, a), (B, a)) = ((q_4, B), (*, a), L) \\ &\delta((q_4, B), (*, a)) = ((q_5, B), (B, c), L) \end{split}$$

| ••• | В | * | В | В | * | В | В | В | ••• |
|-----|---|---|---|---|---|---|---|---|-----|
| ••• | В | 0 |   | С | 0 |   | В | В | ••• |

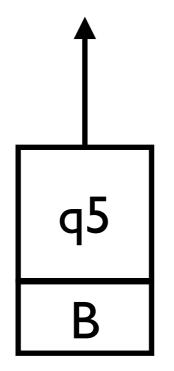

# If there is some unchecked symbol, enter q6

$$\begin{split} &\delta((q_1, B), (B, a)) = ((q_2, a), (*, a), R) \\ &\delta((q_2, a), (B, b)) = ((q_2, a), (B, b), R) \\ &\delta((q_2, a), (B, c)) = ((q_3, a), (B, c), R) \\ &\delta((q_3, a), (*, b)) = ((q_3, a), (*, b), R) \\ &\delta((q_3, a), (B, a)) = ((q_4, B), (*, a), L) \\ &\delta((q_4, B), (*, a)) = ((q_5, B), (B, c), L) \end{split}$$

| •••   | В | * | В | В | * | В | В | В | ••• |
|-------|---|---|---|---|---|---|---|---|-----|
| • • • | В | 0 |   | С | 0 |   | В | В | ••• |

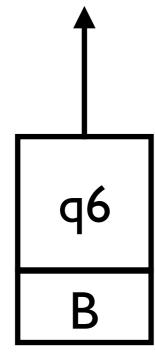

### In q6, move left and look for the first checked symbol

$$\begin{split} &\delta((q_1,B),(B,a)) = ((q_2,a),(*,a),R) \\ &\delta((q_2,a),(B,b)) = ((q_2,a),(B,b),R) \\ &\delta((q_2,a),(B,c)) = ((q_3,a),(B,c),R) \\ &\delta((q_3,a),(*,b)) = ((q_3,a),(*,b),R) \\ &\delta((q_3,a),(B,a)) = ((q_4,B),(*,a),L) \\ &\delta((q_4,B),(*,a)) = ((q_4,B),(*,a),L) \\ &\delta((q_4,B),(B,c)) = ((q_5,B),(B,c),L) \end{split}$$

| •••   | В | * | В | В | * | В | В | В | • • • |
|-------|---|---|---|---|---|---|---|---|-------|
| • • • | В | 0 |   | С | 0 |   | В | В | •••   |

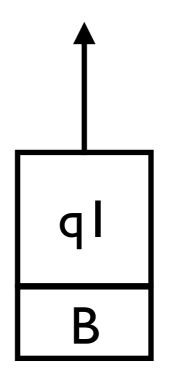

#### - Repeat the cycle

$$\begin{split} &\delta((q_1,B),(B,a)) = ((q_2,a),(*,a),R) \\ &\delta((q_2,a),(B,b)) = ((q_2,a),(B,b),R) \\ &\delta((q_2,a),(B,c)) = ((q_3,a),(B,c),R) \\ &\delta((q_3,a),(*,b)) = ((q_3,a),(*,b),R) \\ &\delta((q_3,a),(B,a)) = ((q_4,B),(*,a),L) \\ &\delta((q_4,B),(*,a)) = ((q_4,B),(*,a),L) \\ &\delta((q_4,B),(B,c)) = ((q_5,B),(B,c),L) \end{split}$$

| •••   | В | * | * | В | * | В | В | В | • • • |
|-------|---|---|---|---|---|---|---|---|-------|
| • • • | В | 0 |   | С | 0 |   | В | В | •••   |

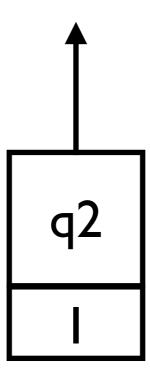

 $\delta((q_1, B), (B, a)) = ((q_2, a), (*, a), R)$  $\delta((q_2, a), (B, b)) = ((q_2, a), (B, b), R)$  $\delta((q_2, a), (B, c)) = ((q_3, a), (B, c), R)$  $\delta((q_3, a), (*, b)) = ((q_3, a), (*, b), R) \qquad \delta((q_5, B), (*, a)) = ((q_7, B), (*, a), R)$  $\delta((q_4, B), (*, a)) = ((q_4, B), (*, a), L)$  $\delta((q_4, B), (B, c)) = ((q_5, B), (B, c), L)$ 

| •••   | В | * | * | В | * | В | В | В | ••• |
|-------|---|---|---|---|---|---|---|---|-----|
| • • • | В | 0 |   | С | 0 |   | В | В | ••• |

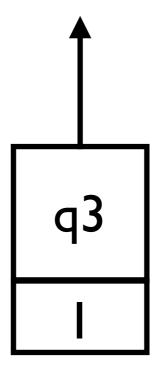

 $\delta((q_1, B), (B, a)) = ((q_2, a), (*, a), R)$  $\delta((q_2, a), (B, b)) = ((q_2, a), (B, b), R)$  $\delta((q_2, a), (B, c)) = ((q_3, a), (B, c), R)$  $\delta((q_3, a), (*, b)) = ((q_3, a), (*, b), R)$  $\delta((q_4, B), (*, a)) = ((q_4, B), (*, a), L)$  $\delta((q_4, B), (B, c)) = ((q_5, B), (B, c), L)$ 

| •••   | В | * | * | В | * | В | В | В | ••• |
|-------|---|---|---|---|---|---|---|---|-----|
| • • • | В | 0 |   | С | 0 |   | В | В | ••• |

q3

$$\begin{split} \delta((q_1, B), (B, a)) &= ((q_2, a), (*, a), R) \\ \delta((q_2, a), (B, b)) &= ((q_2, a), (B, b), R) \\ \delta((q_2, a), (B, c)) &= ((q_3, a), (B, c), R) \\ \delta((q_3, a), (*, b)) &= ((q_3, a), (*, b), R) \\ \delta((q_3, a), (B, a)) &= ((q_4, B), (*, a), L) \\ \delta((q_4, B), (*, a)) &= ((q_4, B), (*, a), L) \\ \delta((q_4, B), (B, c)) &= ((q_5, B), (B, c), L) \end{split}$$

| ••• | В | * | * | В | * | * | В | В | ••• |
|-----|---|---|---|---|---|---|---|---|-----|
| ••• | В | 0 |   | С | 0 |   | В | В | ••• |

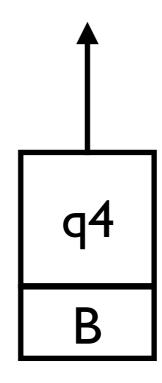

 $\delta((q_1, B), (B, a)) = ((q_2, a), (*, a), R)$  $\delta((q_2, a), (B, b)) = ((q_2, a), (B, b), R)$  $\delta((q_2, a), (B, c)) = ((q_3, a), (B, c), R)$  $\delta((q_3, a), (*, b)) = ((q_3, a), (*, b), R) \qquad \delta((q_5, B), (*, a)) = ((q_7, B), (*, a), R)$  $\delta((q_4, B), (*, a)) = ((q_4, B), (*, a), L)$  $\delta((q_4, B), (B, c)) = ((q_5, B), (B, c), L)$ 

| •••   | В | * | * | В | * | * | В | В | • • • |
|-------|---|---|---|---|---|---|---|---|-------|
| • • • | В | 0 |   | С | 0 |   | В | В | •••   |

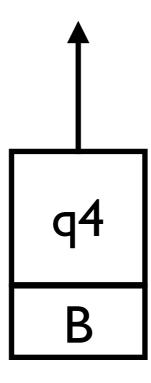

 $\delta((q_1, B), (B, a)) = ((q_2, a), (*, a), R)$  $\delta((q_2, a), (B, b)) = ((q_2, a), (B, b), R)$  $\delta((q_2, a), (B, c)) = ((q_3, a), (B, c), R)$  $\delta((q_3, a), (*, b)) = ((q_3, a), (*, b), R) \qquad \delta((q_5, B), (*, a)) = ((q_7, B), (*, a), R)$  $\delta((q_4, B), (*, a)) = ((q_4, B), (*, a), L)$  $\delta((q_4, B), (B, c)) = ((q_5, B), (B, c), L)$ 

| ••• | В | * | * | В | * | * | В | В | ••• |
|-----|---|---|---|---|---|---|---|---|-----|
| ••• | В | 0 |   | С | 0 |   | В | В | ••• |

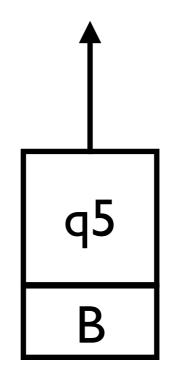

- If every symbols are checked, move right and enter q7

- $$\begin{split} \delta((q_1, B), (B, a)) &= ((q_2, a), (*, a), R) \\ \delta((q_2, a), (B, b)) &= ((q_2, a), (B, b), R) \\ \delta((q_2, a), (B, c)) &= ((q_3, a), (B, c), R) \\ \delta((q_3, a), (*, b)) &= ((q_3, a), (*, b), R) \\ \delta((q_3, a), (B, a)) &= ((q_4, B), (*, a), L) \\ \delta((q_4, B), (*, a)) &= ((q_4, B), (*, a), L) \\ \delta((q_4, B), (B, c)) &= ((q_5, B), (B, c), L) \end{split}$$
- $\delta((q_5, B), (B, a)) = ((q_6, B), (B, a), L)$   $\delta((q_6, B), (B, a)) = ((q_6, B), (B, a), L)$   $\delta((q_6, B), (*, a)) = ((q_1, B), (*, a), R)$   $\delta((q_5, B), (*, a)) = ((q_7, B), (*, a), R)$   $\delta((q_7, B), (B, c)) = ((q_8, B), (B, c), R)$   $\delta((q_8, B), (*, a)) = ((q_8, B), (*, a), R)$  $\delta((q_8, B), (B, B)) = ((q_9, B), (B, B), R)$

| •••   | В | * | * | В | * | * | В | В | • • • |
|-------|---|---|---|---|---|---|---|---|-------|
| • • • | В | 0 |   | С | 0 |   | В | В | •••   |

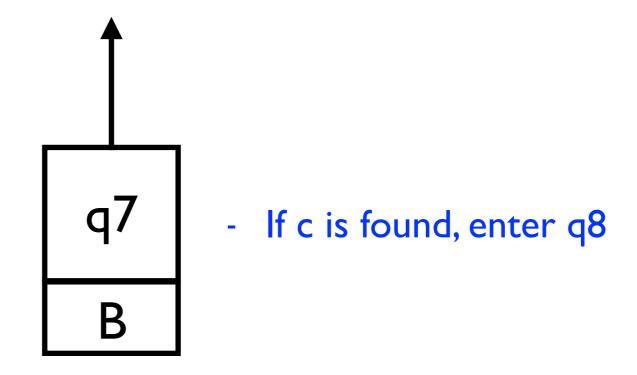

 $\delta((q_1, B), (B, a)) = ((q_2, a), (*, a), R)$  $\delta((q_2, a), (B, b)) = ((q_2, a), (B, b), R)$  $\delta((q_2, a), (B, c)) = ((q_3, a), (B, c), R)$  $\delta((q_3, a), (*, b)) = ((q_3, a), (*, b), R) \qquad \delta((q_5, B), (*, a)) = ((q_7, B), (*, a), R)$  $\delta((q_4, B), (*, a)) = ((q_4, B), (*, a), L) \qquad \delta((q_8, B), (*, a)) = ((q_8, B), (*, a), R)$  $\delta((q_4, B), (B, c)) = ((q_5, B), (B, c), L)$ 

 $\delta((q_5, B), (B, a)) = ((q_6, B), (B, a), L)$  $\delta((q_6, B), (B, a)) = ((q_6, B), (B, a), L)$  $\delta((q_6, B), (*, a)) = ((q_1, B), (*, a), R)$  $\delta((q_3, a), (B, a)) = ((q_4, B), (*, a), L) \qquad \delta((q_7, B), (B, c)) = ((q_8, B), (B, c), R)$  $\delta((q_8, B), (B, B)) = ((q_9, B), (B, B), R)$ 

| ••• | В | * | * | В | * | * | В | В | ••• |
|-----|---|---|---|---|---|---|---|---|-----|
| ••• | В | 0 | I | С | 0 |   | В | В | ••• |

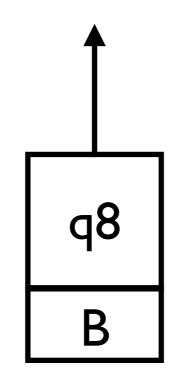

#### - move right until it finds B

 $\delta((q_1, B), (B, a)) = ((q_2, a), (*, a), R)$  $\delta((q_2, a), (B, b)) = ((q_2, a), (B, b), R)$  $\delta((q_2, a), (B, c)) = ((q_3, a), (B, c), R)$  $\delta((q_3, a), (*, b)) = ((q_3, a), (*, b), R)$  $\delta((q_4, B), (*, a)) = ((q_4, B), (*, a), L)$  $\delta((q_4, B), (B, c)) = ((q_5, B), (B, c), L)$ 

| ••• | В | * | * | В | * | * | В | В | • • • |
|-----|---|---|---|---|---|---|---|---|-------|
| ••• | В | 0 |   | С | 0 |   | В | В | • • • |

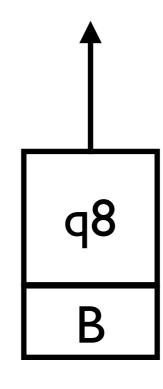

 $\delta((q_1, B), (B, a)) = ((q_2, a), (*, a), R)$  $\delta((q_2, a), (B, b)) = ((q_2, a), (B, b), R)$  $\delta((q_2, a), (B, c)) = ((q_3, a), (B, c), R)$  $\delta((q_3, a), (*, b)) = ((q_3, a), (*, b), R) \qquad \delta((q_5, B), (*, a)) = ((q_7, B), (*, a), R)$  $\delta((q_4, B), (*, a)) = ((q_4, B), (*, a), L)$  $\delta((q_4, B), (B, c)) = ((q_5, B), (B, c), L)$ 

| •••   | В | * | * | В | * | * | В | В | • • • |
|-------|---|---|---|---|---|---|---|---|-------|
| • • • | В | 0 |   | С | 0 |   | В | В | •••   |

 $\delta((q_1, B), (B, a)) = ((q_2, a), (*, a), R)$  $\delta((q_2, a), (B, b)) = ((q_2, a), (B, b), R)$  $\delta((q_2, a), (B, c)) = ((q_3, a), (B, c), R)$  $\delta((q_4, B), (*, a)) = ((q_4, B), (*, a), L)$  $\delta((q_4, B), (B, c)) = ((q_5, B), (B, c), L)$ 

 $\delta((q_5, B), (B, a)) = ((q_6, B), (B, a), L)$  $\delta((q_6, B), (B, a)) = ((q_6, B), (B, a), L)$  $\delta((q_6, B), (*, a)) = ((q_1, B), (*, a), R)$  $\delta((q_3, a), (*, b)) = ((q_3, a), (*, b), R) \qquad \delta((q_5, B), (*, a)) = ((q_7, B), (*, a), R)$  $\delta((q_3, a), (B, a)) = ((q_4, B), (*, a), L) \qquad \delta((q_7, B), (B, c)) = ((q_8, B), (B, c), R)$  $\delta((q_8, B), (*, a)) = ((q_8, B), (*, a), R)$  $\delta((q_8, B), (B, B)) = ((q_9, B), (B, B), R)$ 

| ••• | В | * | * | В | * | * | В | В | ••• |
|-----|---|---|---|---|---|---|---|---|-----|
| ••• | В | 0 |   | С | 0 |   | В | В | ••• |

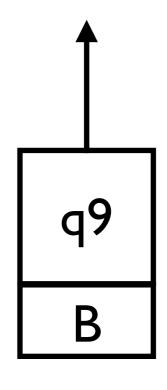

 $\delta((q_1, B), (B, a)) = ((q_2, a), (*, a), R)$  $\delta((q_2, a), (B, b)) = ((q_2, a), (B, b), R)$  $\delta((q_2, a), (B, c)) = ((q_3, a), (B, c), R)$  $\delta((q_4, B), (*, a)) = ((q_4, B), (*, a), L)$  $\delta((q_4, B), (B, c)) = ((q_5, B), (B, c), L)$ 

 $\delta((q_5, B), (B, a)) = ((q_6, B), (B, a), L)$  $\delta((q_6, B), (B, a)) = ((q_6, B), (B, a), L)$  $\delta((q_6, B), (*, a)) = ((q_1, B), (*, a), R)$  $\delta((q_3, a), (*, b)) = ((q_3, a), (*, b), R) \qquad \delta((q_5, B), (*, a)) = ((q_7, B), (*, a), R)$  $\delta((q_3, a), (B, a)) = ((q_4, B), (*, a), L) \qquad \delta((q_7, B), (B, c)) = ((q_8, B), (B, c), R)$  $\delta((q_8, B), (*, a)) = ((q_8, B), (*, a), R)$  $\delta((q_8, B), (B, B)) = ((q_9, B), (B, B), R)$